## [2017-Oct.-NewD[ownload Braindump2go JN0-643 PDF Du](http://www.mcitpdump.com/?p=7294)mps 301Q Free[1-10

 2017 Oct. New JN0-643 Exam Dumps with PDF and VCE Free Updated Today! Following are some JN0-643 Questions:1.|2017 New JN0-643 Exam Dumps (PDF & VCE) 301Q&As Download: https://www.braindump2go.com/jn0-643.html 2.|2017 New JN0-643 Exam Questions & Answers Download:

https://drive.google.com/drive/folders/0B75b5xYLjSSNSXllWnNFZnB5NG8?usp=sharing QUESTION 1Referring to the exhibit, which two statements are correct? (Choose two.)[edit protocols ospf]user@R2# showarea 0.0.0.6 {nssa {default-lsa default-metric 10;area-range 184.23.12.0/24;}interface ge-1/1/4;}[edit protocols ospf]user@R2# show ospf databaseOSPF database, Area 0.0.0.0 Type ID Adv Rtr Seq Age Opt Cksum LenRouter \*192.168.0.2 192.168.0.2 0x80000004 749 0x22 0x87c2 60Router 192.168.0.3 192.168.0.3 0x80000004 399 0x22 0x94b5 60Summary \*10.0.0.0 192.168.0.2 0x80000003 19 0x22 0xe2e4 28Summary \*192.168.0.1 192.168.0.2 0x80000002 1100 0x22 0xbda7 28OSPF database, Area 0.0.0.6Type ID Adv Rtr Seq Age Opt Cksum Len Router 192.168.0.1 192.168.0.1 0x80000004 404 0x20 0x76db 60Router \*192.168.0.2 192.168.0.2 0x80000003 1802 0x20 0x319b 48Summary \*11.0.0.0 192.168.0.2 0x80000002 2504 0x20 0xf5d3 28Summary \*192.168.0.2 192.168.0.2 0x80000003 2153 0x20 0xc5a0 28Summary \*192.168.0.3 192.168.0.2 0x80000002 398 0x20 0xc79d 28NSSA \*0.0.0.0 192.168.0.2 0x80000001 11 0x20 0xcbf1 36NSSA 184.23.12.0 192.168.0.1 0x80000002 447 0x28 0xb93f 36OSPF AS SCOPE link state databaseType ID Adv Rtr Seq Age Opt Cksum LenExtern \*184.23.12.0 192.168.0.2 0x80000003 11 0x22 0x28d6 36 A. R2 injects a Type 3 LSA for 184.23.12.0/24 into the backbone.B. R2 is an ABR.C. R2 injects a Type 5 LSA for 184.23.12.0/24 into the backbone.D. R2 is an ASBR. Answer: BC QUESTION 2Which statement is true regarding OSPF multi-area adjacencies? A. A type 3 (stub) link is advertised for a multi-area adjacency.B. Configuring a multi-area adjacency allows the corresponding link to be considered an interarea link, so it will be less preferred over an intra-area link.C. One logical interface will be a primary link, and the other configured as a secondary link; the secondary link will be established as an unnumbered point-to-point interface.D. A DR and a BDR will be elected over the secondary interface, because it is not point-to- point. Answer: C QUESTION 3Referring to the exhibit, which type of LSA will be seen on router A for routes originating in Customer A's network?

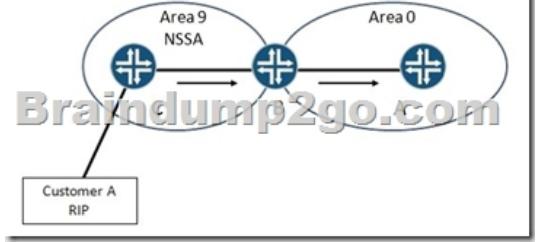

 A. Type 7 LSAB. Type 2 LSAC. Type 5 LSAD. Type 1 LSA Answer: C QUESTION 4Referring to the exhibit, which statement is true?[edit protocols ospf]user@area-1-abr# showarea 0.0.0.1 {nssa {default-lsa {default-metric 10;metric-type 2;type-7; }no-summaries;}interface so-0/1/1.0;} A. The ABR will generate a Type 3 summary default route into the NSSA.B. The ASBR will generate a Type 7 default route into the NSSA.C. The type-7 parameter allows interoperability with newer versions of the Junos OS.D. The only LSA types allowed into the area are Type 1, Type 2, Type 3, and Type 7. Answer: B QUESTION 5 Referring to the exhibit, you are asked to prevent the 184.16.1.0/24 route from entering the backbone.

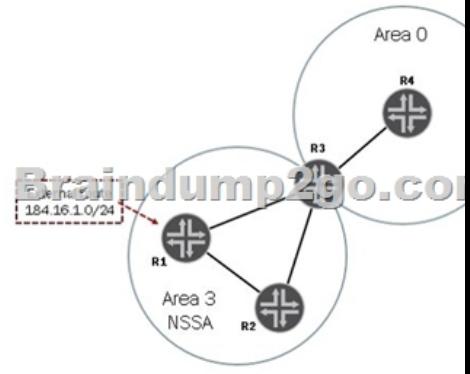

Which configuration statements would accomplish the task? A. On router R1, issue the set protocols ospf area 3 nssa area-range 184.16.1.0/24 restrict command.B. On router R3, issue the set protocols ospf area 0 area-range 184.16.1.0/24 restrict command.C. On router R3, issue the set protocols ospf area 3 area-range 184.16.1.0/24 restrict command.D. On router R3, issue the set

protocols ospf area 3 nssa area[-range 184.16.1.0/24 restrict command. Answer: D QUESTION 6R](http://www.mcitpdump.com/?p=7294)eferring to the exhibit, which two statements are true? (Choose two.)user@router> show route protocol bgp detailinet6.0: 8 destinations, 8 routes (8 active, 0 holddown, 0 hidden)4444:4444::/32 (1 entry, 1 announced)\*BGP PreferencE. 170/-101Next hop typE. Router, Next hop index: Address: 0x934c688Next-hop reference count: 2SourcE. 172.27.0.5Next hop: ::172.27.0.5 via ge-0/0/1.0, selectedStatE.Local AS: 3 Peer AS: 701AgE. 3:22Task: BGP\_701.172.27.0.5+52965Announcement bits (1): 0-KRTAS path: 701 4 I Aggregator: 4 10.255.1.34AcceptedLocalpreF. 100Router ID. 10.255.1.31 A. The IPv6 route was learned from an IPv6 BGP neighbor.B. The IPv6 route was learned from an IPv4 BGP neighbor.C. The IPv6 destination will use IPv4 as the next hop.D. The IPv6 destination will use IPv6 as the next hop. Answer: BD QUESTION 7You are asked to connect Area 2 to the backbone. Which configuration would be required on R3?

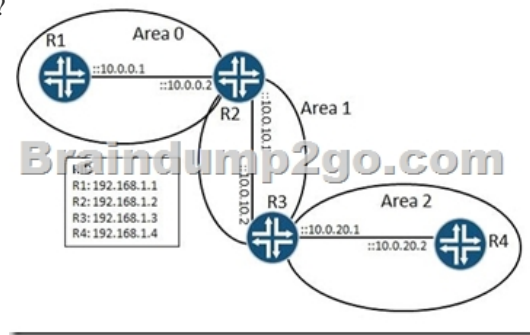

A. [edit protocols ospf3]user@R3# showarea 0.0.0.0 {virtual-link neighbor-id 10.0.10.1 transit-area 0.0.0.1;interface ge-0/0/5.0;} B. [edit protocols ospf]user@R3# showarea 0.0.0.0 {virtual-link neighbor-id 192.168.1.2 transit-area 0.0.0.1; interface ge-0/0/5.0 { interface-type p2p;}}C. [edit protocols ospf3]user@R3# showarea 0.0.0.0 {virtual-link neighbor-id 192.168.1.2 transit-area 0.0.0.1; interface ge-0/0/5.0;}D. [edit protocols ospf3]user@R3# showarea 0.0.0.1 {virtual-link neighbor-id 192.168.1.2 transit-area 0.0.0.1; interface ge-0/0/5.0;} Answer: C QUESTION 8Referring to the exhibit, you are asked to verify certain routing information within your OSPFv3 routing domain. You must review the prefixes learned from R3.

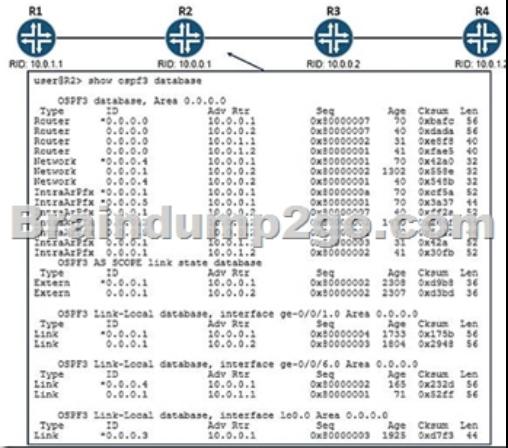

Which two LSA types from the output shown in the exhibit must be reviewed? (Choose two.) A. the Router LSAs from RID 10.0.0.2B. the Extern LSAs from RID 10.0.0.2C. the InterArPfx LSAs from RID 10.0.0.2D. the Network LSAs from RID 10.0.0.2 Answer: BC QUESTION 9ISP-A is advertising the 200.0.3.0/24 route to R1. R1 is advertising this BGP route to R2 but the route is hidden on R2. AS 200

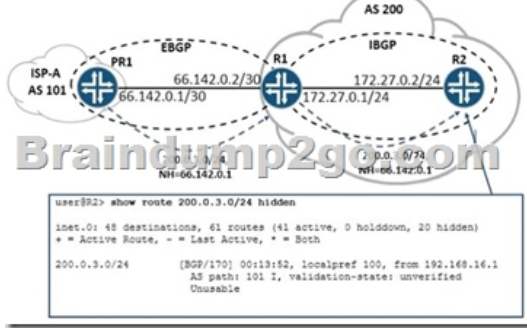

Referring to the exhibit, whic[h statement is correct about the 200.0.3.0/24 route? A. The route](http://www.mcitpdump.com/?p=7294) is unusable because the next hop is not reachable from R2.B. The route is unusable because it has not been verified.C. The route is hidden because R1 is changing the next hop to 192.168.16.1.D. The route is hidden because R2 has a more preferred route. Answer: A QUESTION 10Referring to the exhibit, which AS path regular expression will match only the 10.16.1.0/24 and 10.16.2.0/24 routes?user@router# run show route receive-protocol bgp 192.168.4.101 detailinet.0: 18 destinations, 20 routes (18 active, 0 holddown, 0 hidden)\* 10.16.1.0/24 (1 entry, 1 announced)AcceptedNexthop: 192.168.4.101LocalpreF. 100AS path: 123 111 I\* 10.16.2.0/24 (1 entry, 1 announced) AcceptedNexthop: 192.168.4.101LocalpreF. 100AS path: 123 222 312 I\* 10.16.3.0/24 (1 entry, 1 announced)AcceptedNexthop: 192.168.4.101LocalpreF. 100AS path: 123 231 222 I\* 10.16.4.0/24 (1 entry, 1 announced)AcceptedNexthop: 192.168.4.101 LocalpreF. 100AS path: 123 333 111 I A. .\* (222|111) .\*B. .+ (222|111) .\*C. .(222|111) .\*D. . (.222|.111) .\* Answer: C !!!RECOMMEND!!! 1.|2017 New JN0-643 Exam Dumps (PDF & VCE) 301Q&As Download: https://www.braindump2go.com/jn0-643.html 2.|2017 New JN0-643 Study Guide Video: YouTube Video: YouTube.com/watch?v=UbAtE6Yycr8